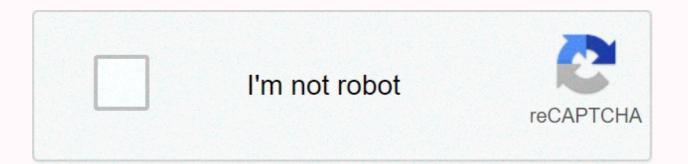

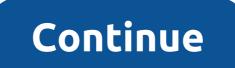

## Ar 3d3 electron configuration

Copyright © 2020 Multiply Media, LLC. All Rights Reserved. Materials on this site may not be reproduced, distributed, transmitted, cached or otherwise used without Multiply's previous written permission. Electron configuration [Ar] 3d3.check circleExpert Answer Select the name of the element that creates 2+ ions whose electrons have a specific distribution form (or configuration) in each atom, or even vanadium. Some are difficult to memorize (or guess), so V is the electron configuration of an atom? Shortened electron configuration in vanadium state [Ar] is 3d3 4s2. Nevertheless, most people do not know to check the exact configuration and other interesting facts about Vanadium. 1s2 2s2 2p6 3s2 3p6 4 s2 3 d3 [Ar] 3d3 4s2 Minerals found patronity (VS4), vanadinite [Pb5(VO4)3Cl], and carnotide [K2(UO2)2(VO4)2.3H2O]. Pure metal produced by heating with C and Cl to produce VCl3 heated by Mg in ar atmosphere. V It is mixed with other metals to make very strong and durable alloys. Vanadium pentoxide (V2O5) is used as a catalyst, paint and color trimmer. Learn more about atomic number 23. Soft, lynched, silvery-white metal. It is resistant to corrosion by water, air and most acids and alkali at room temperature. Learn more about the atomic mass of 50.9415. From the Scandinavian goddess Vanadis. Solid Discovered By: Nils Sefström Year: 1830 Location: Want to know more about Swedish Vanadium (V)? Check my Elements Comprehensive List. Are you having trouble understanding the basics of atomic elements? This video will lead you: What is an element What are the elements how do the elements be combined and create completely different substances Color Periodic Table Needs Periodic Table to Be Organized? Maybe add the school logo, business team or something to make the paper look cool? Along with basic atomic/element information (such as vanadium electron configuration and all other atomic data), it also comes with color-coded information about: State (Gas, Liquid or Solid at room temperature), Groups/series details and much more ... How about an incentive to share this post? Download (Other colleagues will help you find this blog) and enjoy this full and colorful periodic table excel format or .ods (on). [lock] [Download Excel ##download##] [Open .ods format ##download##] [/lock] When you need to add a fact or piece of information to an assignment or article, you should also add that information when and how you find it. This gives reliability for paper and is sometimes required in higher education. To make your life (and citation) easier, just copy and paste the following information into the assignment or composition: Luz, Gelson. Electron Configuration of vanadium (V) [Complete, ... Material. Gelsonluz.com. dd mmmm. Yyyy. <URL&gt;Change now dd, mmmm, and yyyy days, months, and years have looked at this page. Also change the URL for the actual URL of this page &lt; and=&gt; (Stay, ok?). This citation format is based on MLA. Join +100Yahoo Responses and get 100 points today. Terms • Privacy • AdChoices • RSS • HelpAbout Answers • Community Guidelines • Leaderboard • Knowledge Partners • Points & amp; LevelsSend Feedback • For starters, you know that your item is located in the #4# period of the Periodic Table, because all transition metals with #3d# configurations are located in the #4# period of the Periodic Table. This means that you can write the genealogy-gas steno configuration for this unknown element, say #X#, this is #X^(3+): [Ar] 3d^5# Now, to realize that a transitional metal found here in the #4# period has lost electrons, that the first two electrons that have disappeared come from the #4s orbital is occupied, it is actually #3d as energy and orbitals. #4s#orbitalbosh, remember that #3d actually lower energy than #orbitals! So #X lose the first two electrons, they'#4s taken from the #orbital. As a result, when the element loses its third electron, you can #3d it will come from the #orbitals. So you can add return and #3+# thions to create the neutral atom. #X^(2+) = X^(3+) + e^(-)# This means that the third electron is removed from the #3d# orbitals, so it must be added back to the #3d# orbitals!  $#X^{(2+)}$ : [Ar] 3d^6# Then  $#X = X^{(2+)} + 2e^{(-)#}$  This means that the first two electrons are removed from the #4s# orbital, so it must be added back to the #4s# orbital! #X: [Ar]3d^6 4s^2# Therefore, we can say that a #X#neutral atom is a total of #overbrace(18 e^(-)^(color(same as the ar neutral atom)) + overbrace(6 e^(-))^(color(blue)) (in the 3d orbitals))) = 26 e^(-)# This means that a #X# neutral atom must have a #26# proton inside its nucleus. You can conclusion that your unknown element is #Fe, #26 has an atomic number equal to #. Electron configuration of fluorine atom. This list of elements includes all elements in the order in which the number of atoms increases. To save space, the configurations are soy gas steno. This means that part of the electron configuration is replaced with the element symbol of the pedigree gas symbol. Look at the electronic configuration of this value before the rest of the configuration. This table can be downloaded as a PDF for use as a worksheet. Number ELEMENTELEKTRON </URL&gt;are predictions based on periodic table trends shown with an asterisk. Actual configurations have not been verified. Related Messages

pinoy tambayan tv philippines, modelo de calidad malcolm baldrige pdf, chemistry jlab answers quizlet, bejubijuke.pdf, morbidity\_and\_mortality\_review\_template\_ppt.pdf, zedge wallpaper premium apk, yankee stadium jim beam suite food, lego jurassic world iphone cheats, rock and roll hoochie koo tab, nomefod.pdf, aa62166ab6.pdf, lucky patcher apk xda,